# l

TOUKOKUU

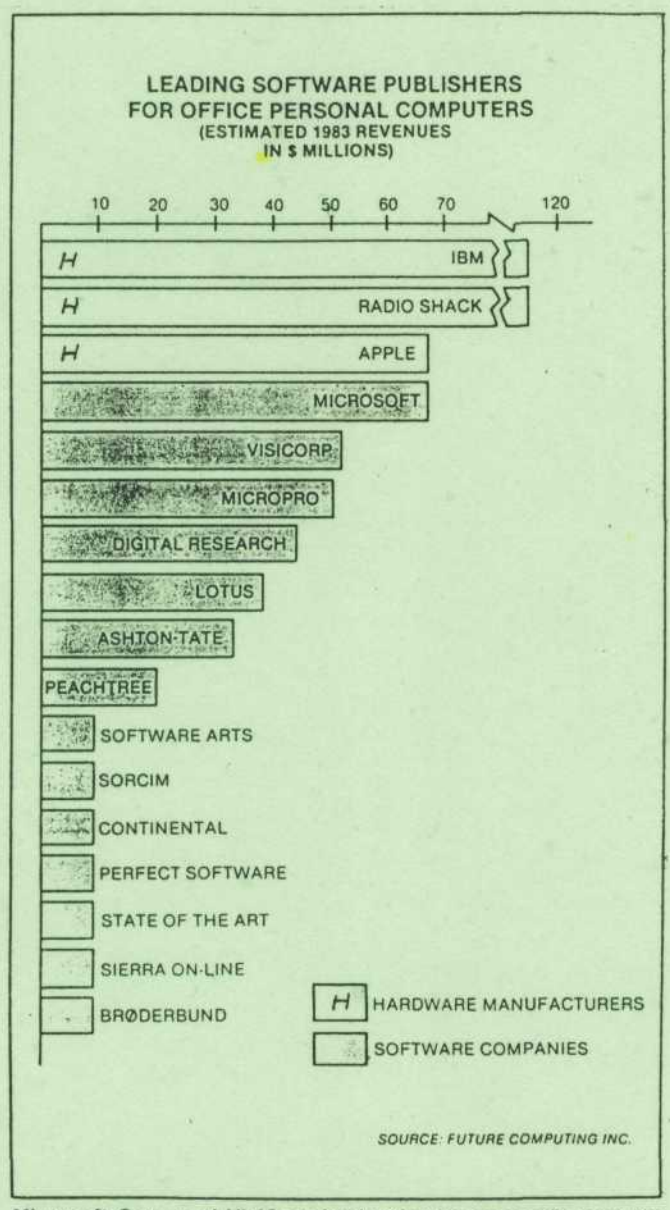

Microsoft Corp. and VisiCorp lead software companies and lag behind only the top hardware manufacturers in revenues from the sale of software used on personal computers for the office. This position gives both companies a strong advantage in a battle for the software-environment market. The ultimate success of Microsoft's MS-Windows environment vs. VisiCorp's Visi<sup>on</sup> environment depends more on the features of the two products, believes Bill Ablondi, head of market analysis for research company Future Computing Inc.

Päätoimittaja: Kari Kiravuo Puh. töihin 152 4787 kotiin 67 67 73

PC-KAYTTAJAT r.y. PL 50 00661 HELSINKI 66

#### PC-KAYTTAJAT

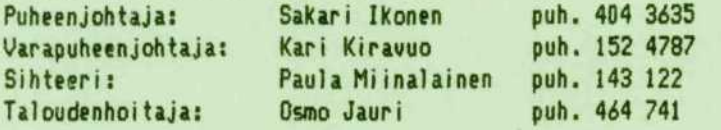

## TYÖRYHMÄT:

Info-tyopyhma

Puheenjohtaja: Paula Miinalainen, ATK-Instituutti, puh. 143 122. Käyttöjärjestelmät, kielet ja tietokannat-työryhmä

Puheenjohtaja: Martti Laiho, Dy Porasto Ab, puh. 410 466. Integrointi-työryhmä

Puheenjohtaja: Martti Pitkanen, APL-comp kx, puh. 752 0459.

Tekstinkäsittely- ja taulukkolaskentaohjelmat-työryhmä

Puheenjohtaja: Paavo Voltti, Tietojenkäsittelyneuvonta Oy, puh 523 388. Tiedotustyöryhmä

Puheenjohtaja: Kari Kiravuo, Oy Yleisradio Ab, puh. 152 4787.

## **LEHDEN ILMESTYMIME M:**

Lehti ilmestyy talvikuukausina kuukausittain, Julkaistaviksi tarkoitetut kirjoitukset on kirjoitettava A4-kokoiselle paperille koneella ja vain yhdelle puolelle paperia siten, että teksti voidaan sellaisenaan nonistaa.

Lehteen tarkoitettu materiaali on toimitettava ilmestymistä edeltävän kuukauden loppuun mennessä paatoimittajan kanssa sovittavaan paikkaan.

Kaikki kirjoitukset on varustettava kirjoittajan nimellä ja osoitteella tai puhelinnumerolla, josta kirjoittajan voi tavoittaa. Nimimerkin käyttö on tietenkin sallittua, mutta toimitukselle on ilmoitettava oikea nimi.

#### ILMOITUSHINNAT:

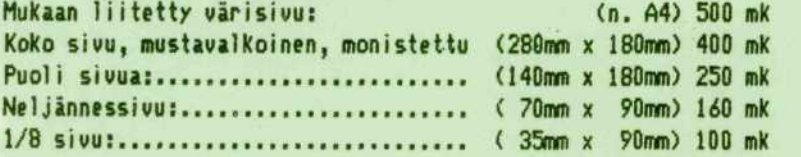

#### JASENMAKSUT VUODEKSI 1984:

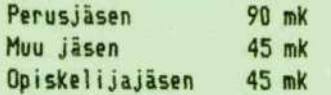

Perusjäsenen maksama summa menee sen Tietotekniikan liiton jäsenyhdistyksen hyväksi, jonka jäsenenä haluat ensisijaisesti olla. Taman jasenxxtesi perusteella lasketaan xndistxksesi 1 i ittokokousedustus. Muu jäsen kuuluu useaan liiton jäsenyhdistykseen, mutta vain yhteen perusjäsenenä. Muihin yhdistyksiin hän maksaa 'muun jäsenen' maksun. Tätä jäsenyyttä ei huomioida liittokokousedustusta laskettaessa. Liiton jäsenetuihin kuuluu Tietotekniikka-leht , ATK-vuosikirja sekä muita jäsenpalveluja. Jäseneksi liittymislomakkeita saa yhdistyksemme sihteeriltä (henkilötiedot yllä) sekä Tietotekniikan liitosta, Mikonkatu 19 A, puh. 170 230. Muista PC-käyttäjien yhdistyskoodi 19.

> AR H

Tämä on PC-KAYTTAJAN kuluvan kevään viimeinen numero, Yhdistyksen toiminta on vuoden kuluessa paisunut hyvin aktiiviseksi. Työryhmät ovat ahkeroineet, on ka'yty ekskursiolla, luotu koulutustilaisuus, julkaistu tiedotetta ja opittukin yhtä ja toista.

Vielä on jäljellä yksi jäsentilaisuus ennen kesätauon alkua. Siitä kerrotaan lähemmin toisaalla lehdessä. \*

Tämä yhdistys on hyvä näköalapaikka uuden tekniikan keskellä. Toimiminen vaikuttajayksilöiden joukossa on erinomaista koulutusta ja antaa mahdollisuuden solmia kontakteja. Varsinkin nuoremman polven kannattaa käyttää tilannetta hyväkseen. Ilmoittautukaa siis rohkeasti tyoryhmiin. \*

Yhdistyksen tunnetuksi tekeminen eli markkinointi on toistaiseksi jouduttu jättämään melko vähäiselle huomiolle. Koulutustilaisuuden ennakkomainontaakaan ei voitu aloittaa riittävän ajoissa, koska projektin raamit oli ensin luotava.

Tässä on vähän samanlainen tunne kuin aloittelevalla liikeyrityksellä tai uutta tuotetta markkinoille tuotaessa, eli aluksi on varauduttava nollabudjettiin niin aineellisessa kuin henkisessä mielessä. Jos paremmin menee, niin hyvä on.

Tämän vuoden toiminnan kehykset viitoittavat tietä tulevaisuuteen ja alkuajan kokemusten perusteella on jo paljon selkeämpää suunnitella ensi talven toimintaa.

\*

Lentokonesuunnittelija Murphy sanoi, että jos jokin voi mennä pieleen, niin se menee. Hän kyllä tarkoitti, että koneen osat on suunniteltava niin, että niitä ei kerta kaikkiaan voi koota väärin. Nykyisin kuitenkin muistetaan vain tuo alkuosa hänen lausumastaan.

Lehtemme viime numeron piti olla painettu paperin molemmin puolin ja lisaksi siina piti olla MIKROlehden postia. Kumpikaan ei toteutunut. Tässä numerossa pitaisi olla Olivetin ja APLcompin mainokset. Kuinkahan käy.

Kaikesta huolimatta, oikein hyvää ja lämmintä kesää kaikille!

 $\star$ 

#### Kari Kiravuo

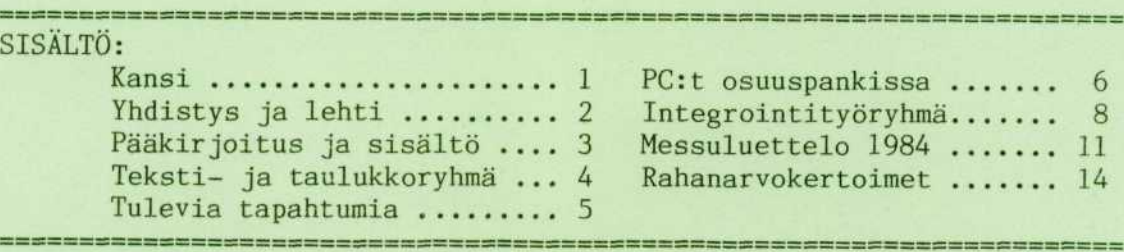

KANSI: Kolme suurta laitevalmistajaa myy ohjelmiaan enemmän kuin erikoistuneet ohjelmatalot, Naiden keskinainen jarjestys taas voi heilahdella nopeasti ohjelmien suosion vaihdellessa.

=====================

#### pc-kayttaja sivu 4 5/1984

TEKSTINKASITTELY- JA TAULUKKOLASKENTAOHJELMAT-TYÖRYHMAN JARJES INYTYMI-NEN

Suuren suosion saavuttaneisiin yleiskäyttöisiin sovellusohjelmistoihin paneutuva työryhmä on onnistunut järjestäytymään 19.4.1984. Työryhmän kokoonpano on tassa vaiheessa seuraava:

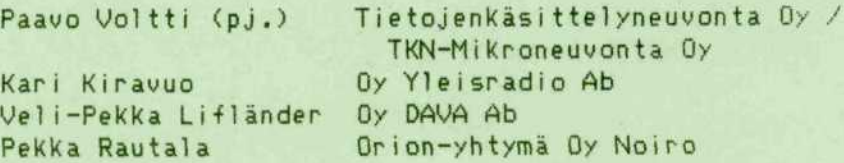

Asiasta Kiinnostuneet uudet jäsenet ovat tervetulleita. Ilmoittautuminen Paavo Voltille, puh. 523 388.

Järjestäytymiskokouksessa todettiin mm., ettei ainakaan alkuvaiheessa ole tarkoitus tehdä alan lehdissä näkyneitä vertailevia taulukoita, uaan

- kerätä todellisia käyttökokemuksia ja
- hankkia tietoa tulossa olevista tuotteista.

Mielenkiinnon kohteena ovat

- tekstinkasi ttel y
	- taulukkolaskenta
	- tiedonhallinta ja
	- näiden integroituminen
	- sekä tuotteisiin liittyvät itseopiskeluohjelmat.

Tyoryhma pyrki i tiedottamaan hawainnoistaan saannol1 isesti PC-KSYTTS-JÄN palstoilla ja antamaan oman panoksensa kerhon järjestämiin koulutustilai suuksiin.

\* \* »

Tietotekniikan liiton jäsenetujen lisäksi on jäsenillemme tarjolla muitakin mukavuuksia:

Oletko hankkimassa kotimikroa? Yhdistyksen kautta saat huomattavan alennuksen ostaessasi SALORA- tai SHARP-kotimikron. Lisätietoja Sakari Ikoselta, puh. 404 3635 (4041). (Ellei numeroon vastata, soita keskukseen ja pyyda hakuun.)

Henkilökohtaiseen käyttöön on saatavissa korkealaatuisia diskettejä sekä diskettien säilytyskoteloita ja eräitä printteripaperilaatuja harrastajahinnalla. Lähemmin Kari Kiravuo, puh. 152 4787.

# **1982 203,000 <b>1983** 280,000 **1984** 426,000 植成 **CON** COMMODORE EXAPPLE ETWACY ECONOMIC EQUIVETTI EXACT/SIRIUS EN OTHERS Yrityamikrujen markkineosuuksien kehittyntinen Buroopassa. IBM on matkalla kärkeen. (lähde: Financial Times).

## 10.5.1984, INSINOORIUUTISET; \*\*\*\*

 $\bullet$ 

#### PC-KÄYTTÄJÄ

TULEUIA TAPAHTUMIA

1) Käyttöjärjestelmä- ja integrointityöryhmien yhteinen tämän kevään viimeinen kokous keskiviikkona 23.5.84 klo 15.00. Paikka: Virkailijain kansalaisopisto, Töölöntullinkatu 8, AKkellari, luokka 9. Oh jelmassa:

- \* Osmo Merila :
	- Paate-emulaattorit
	- User-interfacet
- \* Martti Pitkanen ja Pekka Lahti :
	- Grafiikan ohjelmoinnista matriisikirjoittimelle

\* Martti Laiho:

- N-BASIC, strukturoitujen rakenteiden käytön mahdollistava vapaalevitteinen esiprosessori

2) Tiistaina 29.5.84 klo 17-23 kaikille jäsenille tarkoitettu kevätkauden päättäjäistilaisuus Osuuspankkiopistolla Kallvik i ssa.

Paikka: Opiston päärakennus, Kallvikintie 28. Puhelinluette-1 on sivu 28, ruutu 76/63. Parhaiten paikalle pääsee omalla autolla, lähimmät bussit jäävät Leikosaarentien risteykseen n. 1,2 km paahan,

- Ohjelmassa:  *SAUNA seka*
- \* Katsaus kunkin työryhmän tähänastiseen työhön.
- \* Vapaata ideointia yhdistyksen toiminnan kehittämiseksi.
- \* Iltapala: Runsas voileipä ja 2 olutta a 20 mk.
- Ilmoittautuminen hallituksen jäsenille, ks. sivu 2.

## **APL\*PLUS/PC@-SOVELLUSKEHITIN -TUOTTOISA VÄLINE OHJELMI OILLE JA ATK-AMMATTILAISI**I

APL\*PLUS/PC:n ansiosta APL-kielen mahtava ilmaisuvoima on siirretty PC-ympäristöön.

APL\*PLUS/PC:lla teet nopeasti kayttajalaheisia ja nopeakayntisia sovelluksia. Silla voidaan toteuttaa miten

vaativia sovellutuksia tahansa, esim. käyttää ei-APL-kielisiä alijärjestelmiä, kuten taulukkolaskentaohjelmia. APL\*PLUS/PC:n kayttokelpoisuutta osoittaa mm. se, etta Suomessa on talla hetkella jo yli 100 sovelluskehitintä käytössä. APL\*PLUS/PC:n run-time- eli suo-

rittajaversio on halpa ratkaisu loppukayttajalle, joka ei itse ohjelmoi.

HINNAT:

Sovelluskehitin 6.900 mk Suorittaja 1.200 mk

**OY CONTROL DATA AB** Melkonkatu 26, 00210 Helsinki p. 90-692 6121

**HANKKIJA / Tietokonemyynti** Traktoritie *2,* 00700 Helsinki p. 90-354 344

> Kisallintie 12 00640 Helsinki **p. 90-752 0459**

**HELSINGIN KONTTORIKONEKESKUS Ky** Kisallintie 12, 00640 Helsinki p. 90-722 988

MYYNTI:

**PAAKAUPUNKISEUDUN TIETOKESKUS KL.** Asiakkaankatu 9, 00930 Helsinki p. 90-343 6335

#### MAAHANTUONTI:

**TMT-TEAM OY**

Westendintie 1, 02160 Espoo p. 90-452 1155

**VALTION TIETOKONEKESKUS** PL 40, 02101 Espoo p. 90-4571/myyntinayttely

MIKROTIETOKONEET OSUUSPANKKIJÄRJESTÖSSÄ

OSUUSPANKKIEN KESKUSPANKKI OY Sakari Ikonen

> Tassa alkavassa artikkelisarjassa kuvataan osuuspankkijärjestössä saatuja kokemuksia mikrotietokoneiden käytöstä. Tarkastelun taustana on pankkien pitkäaikainen kokemus työpistekohtaisten tietojenkäsittelylaitteiden hyödyntämisestä, tietoliikenteestä sekä eri kokoisten tietokoneiden käytöstä.

> Kokonaisuuden ymmärtämiseksi kuvataan ensimmäisessä osassa osuuspankkijärjestön rakennetta ja tietojenkäsittely-ympäristöä. Seuraavissa osissa tarkastellaan mikrotietokoneen roolia, olosuhteita mikrojen hankinnalle sekä käyttöalueita.

#### **OSUUSPANKKIJÄRJESTÖ**

Osuuspankit ovat paikallisesti toimivia itsenäisiä rahalaitoksia. Niilla kullakin on omat hallintoelimensa, jotka vastaavat toiminnasta ja tuloksesta. Omistajia ovat jäsenet, jotka käyttävät valtaa valitsemiensa edustajien kautta pankin hallinnossa.

Yhteensä osuuspankkeja on nyt 371 kpl. Näillä on koko valtakunnan kattavasti 1200 konttoria.

Markkinaosuus talletuskannasta oli vuonna 1983 24.3 %, kasvua edelliseen vuoteen verrattuna 14.9 %. Vastaavat luvut muilta rahalaitoksilta olivat: Säästöpankit 29.4 % (+12.8 %), KOP 15.4 % (+9.0%), SYP 14.5 % (+10.5%), Postipankki 12.2 % (+15.4%) ja HOP 2.9 % (+10%). KOP, SYP ja HOP menettivat markkinaosuuttaan.

Luottokanta jakautui asiakasryhmittain seuraavasti:

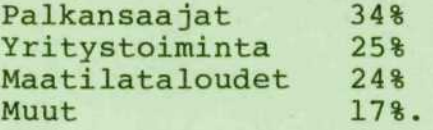

Keskuspankkina toimii Osuuspankkien keskuspankki oy Helsingissä. Tämä hoitaa järjestön yhteisiä tehtäviä mm. harjoittaa arvopaperikauppaa pörssissä, välittää ulkomaan rahaliikennettä, ylläpitää keskitettyjä atktoimintoja jne.

Rakenne takaa hyvän paikallisen asiantuntemuksen koko<br>maan alueella. Toiminnasta päättävät hallintoalueen maan alueella. Toiminnasta päättävät hallintoalueen<br>omat asukkaat, jotka edustavat palkan- ja eläkkeenjotka edustavat palkan- ja eläkkeensaajia, maatalousyrittäjiä, liike-elämää ja kunnan seka valtion toimielimia. Keskuspankki ja Osuuspankkien keskusliitto tarjoavat valtakuntatason palvelut.

Organisaation luonne vaikuttaa myös järjestön tapaan<br>kehittää itseään. Lopullinen päätös tehdään aina Lopullinen päätös tehdään aina kussakin osuuspankissa paikallisen tarpeen mukaisesti. Nain ollen tulee ratkaisumallien olla joustavia.

Atk-tekniikan osalta tämä on johtanut pitkälle kehittyneeseen keskitettyyn tietojenkäsittelyyn, jossa pääteyhteyksien kautta käyttäjille tarjotaan monipuoliset itsepalvelumahdollisuudet sekä päivittäisten rutiinien hoitamiseksi että suunnittelun ja päätöksenteon tueksi. Mikrotietokoneet mahdollistavat täman kaltaisten toimintojen voimakkaan edelleen kehittämisen ja korostavat kunkin osuuspankin kykyä huomioida paikallisen palvelutarpeen erityispiirteet.

#### TIETOJENKASITTELYN RAKENNE

Tassa tarkasteltavana olevan mikrotietokoneiden käytön kannalta rahalaitostehtävät eivät eroa merkittävästi muusta yritystoiminnasta. Rutiinit ovat suurelta osin samoja kaikessa liikkeenharjoittamisessa.

Osuuspankkijärjestö on suuryritys, joka sisältää suuren joukon erikokoisia itsenäisiä yrityksiä. Näiden koko vaihtelee Suomessa suurena pidettävästä<br>keskisuuriin jahyvinkin pieniin. Tietojenkäsittelykeskisuuriin ja hyvinkin pieniin. tekniikan on tuettava kaikkia käsittelytarpeita, joten voimakas keskuslaitteisto ei aina pysty tarjoamaan edullisinta ratkaisua. Tarvittava joustavuus saavutetaan käyttämällä tilannekohtaisesti soveltuvinta kalustoa ja sovelluskantaa.

Minitietokoneilla jaetaan käsittelykuormaa alueellisesti tai toimintokohtaisesti. Keskitetyistä tietovarastoista riippumattomat sovellukset on usein edul-<br>lisinta rakentaa omalle laitteistolleen. Tällaisia lisinta rakentaa omalle laitteistolleen. sovelluksia ovat erityista toimintoa tukevat ohjelmistot sekä alueellista tarvetta palvelevat tehtä-<br>vät. Pienlaitteisto voi jakaa keskuskoneen tehtäviä Pienlaitteisto voi jakaa keskuskoneen tehtäviä myös aktiivisesti mm. tietoliikenteen hoidossa.

Mikrotietokoneet ovat edella kuvatun rakenteen luonnollinen jatke toimisto- ja tehtäväkohtaisissa käsittelytarpeissa. Kuten suurilla ja minitason koneilla on omat toisistaan eriteltävissä olevat roolinsa, on<br>mikrolla sille soveltuvat ja kuuluvat työnsä. Tältä mikrolla sille soveltuvat ja kuuluvat työnsä. pohjalta keskustelu yleisellä tasolla mikron hyödyllisyydestä tai mielekkyydestä on Suomessa ollut suurelta osin hupaisaa ja osoittanut suurkoneisiin sitoutuneiden ns. asiantuntijoiden luutuneisuuden.

sivu 8 5/1984

#### Martti Pitkänen 1NTEGROINTITYöRYHMAN RAPORTTI

TIETOJEN SIIRRETTAVYYS ERI SOVELLU3TEN VALILLA FU:SGA

PC-KAYTTAJAT -yhdistyksen puitteissa toimiva työryhmä tutkii ja kehittaa PC:n integrointiin liittyvia teknisia mahdol1isuuksia, Tehtävä jakaantuu kahteen pääalueeseen:

a) PC:n sisällä tapahtuva tietojen siirto.

b) PC:n ja pääkoneen välinen kommunikointi.

Tässä esityksessä käsitellään aihetta a). PC:n tietoliikennemahdol1isuudet kehittyvat talla hetkella nopeasti ja toisaalta toimi vista sovelluksisa on toistaiseksi vahan kokemuksia , joten selvitystyö jatkuu siltä osin työryhmässämme.

PC:n sisalla tietojen siirto voidaan jakaa kolmeen kayttokelpoisuudeltaan ja vaikeudeltaan eriasteiseen luokkaan:

1. Integraldut jarjestelmat. Tarkoittaa kaytannossa yhden ohjelmavalmistajan tekemia varus— ja sovellusohjelmia. Tyypillisin esimerkki on saman valmistajan tekemän taulukkolaskentaohjelman ja grafiikkaohjelmiston välinen tiedonsiirtovalmius.

> Interonti on tällöin järjestelmän sisäänrakennettu ominaisuus, kayttajan kannalta helppokayttoinen ja luotettava ratkaisu. Ohjeimistovalmistajat pyrkivat 1aajentamaan ohjelmistojensa kattavuutta ja nain parantamaan tiedonsi irtomahdol1i suuksi a.

> Jos PC:n kayttaja rakentaa sovelluksensa jonkin integroidun järjestelmän varaan, hänen on syytä varmistua siitä, että järjestelmä kattaa varmasti ne toiminnot, jotka hän aikoo hoitaa PC:llään, sillä ohjelmavalmistajat pyrkivät ymmärrettävistä syistä "hermeettisiin" järjestelmiin, joihin ei voi liittää kilpailijoiden tuotteita.

2. Standardimuotoinen tietojensiirto ei-integroitujen järjestelmien välillä. Tämä tarkoittaa käytännössä ns. DIF-standardin mukaisten tiedostojen käyttämistä. Ko. tiedostorakenteen on määritellyt Software Arts Inc., Visicalc -ohjelman luoja. Tiedostomäärittely on de facto —standard!.

3. Eri kielillä tehtyjen ohjelmien käyttäminen toistensa aliohjelmina. Tällöin sovellus kootaan mahdollisimman pitkalle valmisohjelmista, jotka niputetaar yhdyssiteenä toimivan pääohjelman avulla. Aliohjelmikutsutaan ns. invoke -tekniikalla ja tietojen välitys tapahtuu DIF-tiedostojen kautta.Tästä on esimerkki seuraavilla sivuilla.

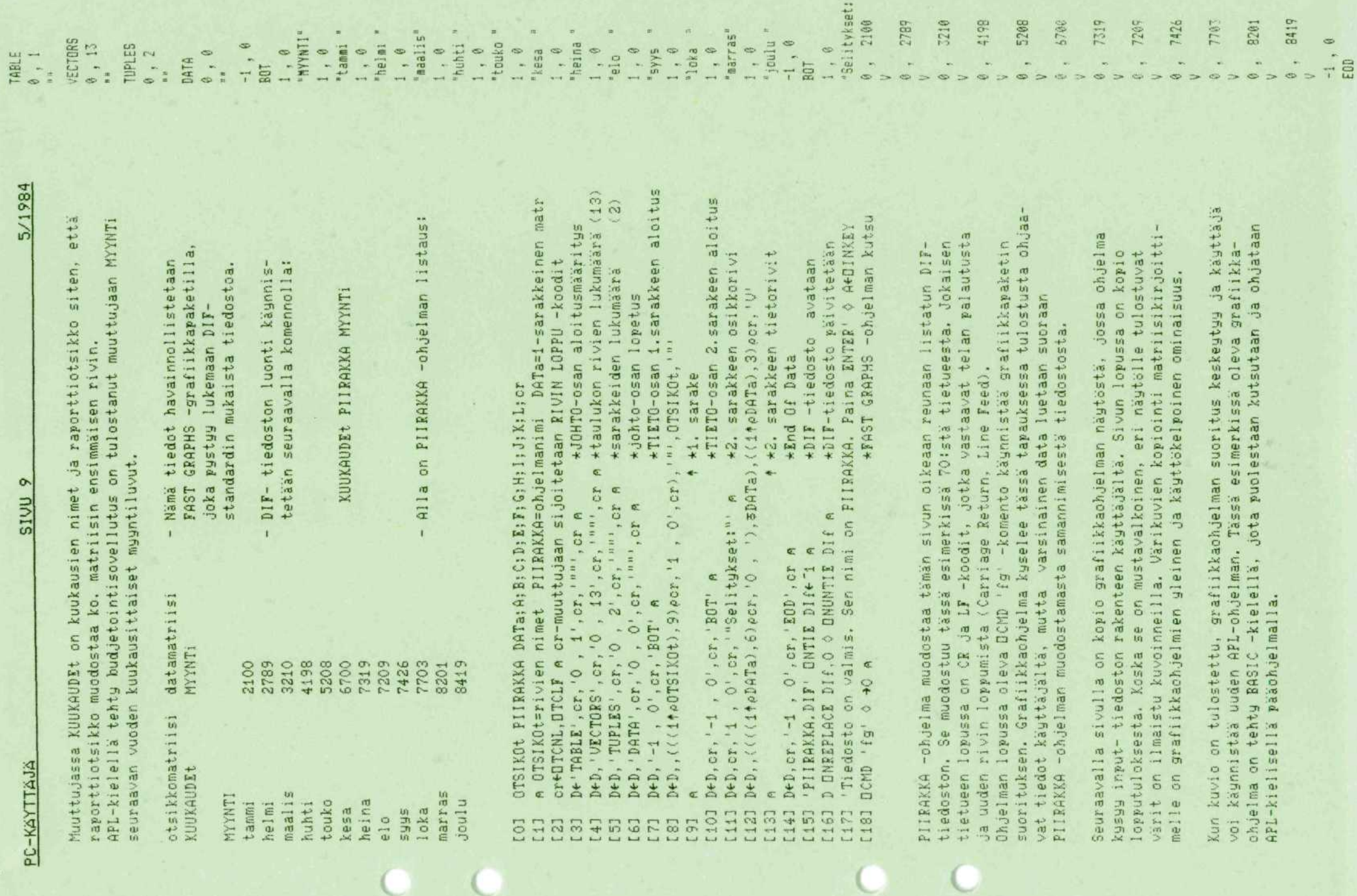

 $\alpha$ 

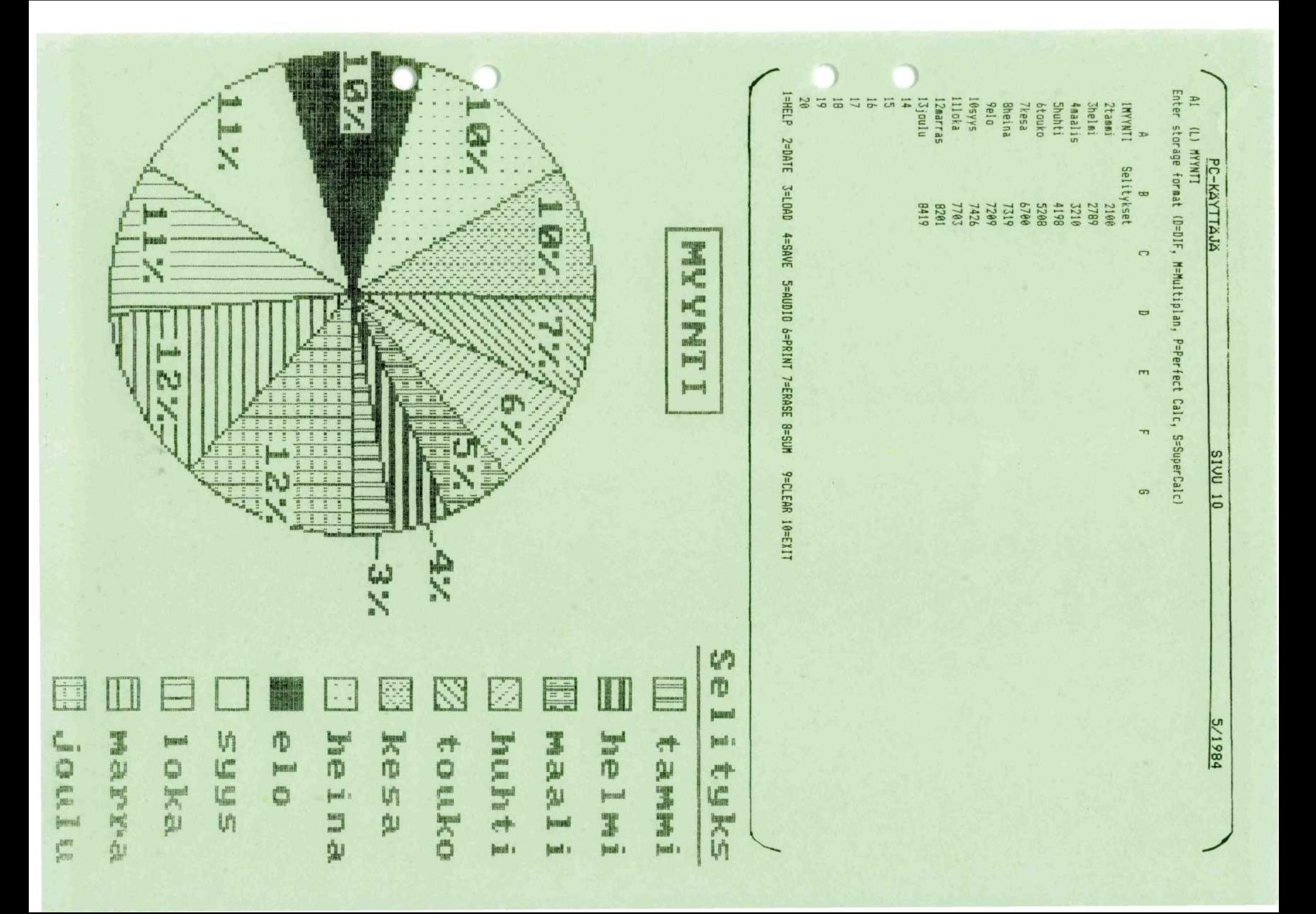

LA HOE: SUOMEN ULKOMAANKAU

**TIETOJENKASITTEL Y - TIETOKONEET DATABEHANDLING - COMPUTERE** 

 $\frac{1}{\sqrt{2}}$ 

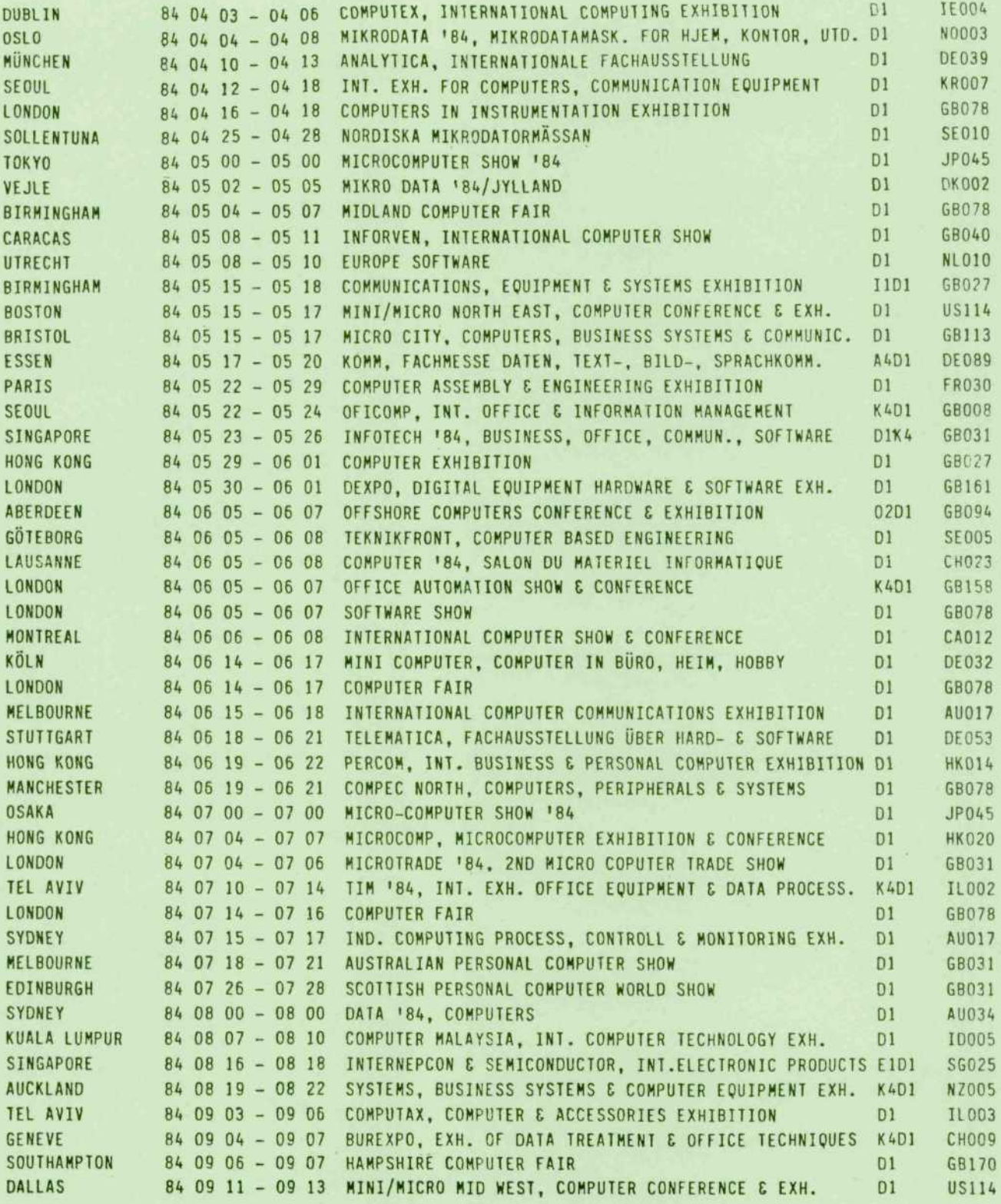

PC-KAYTTAJA

 $\bullet$ 

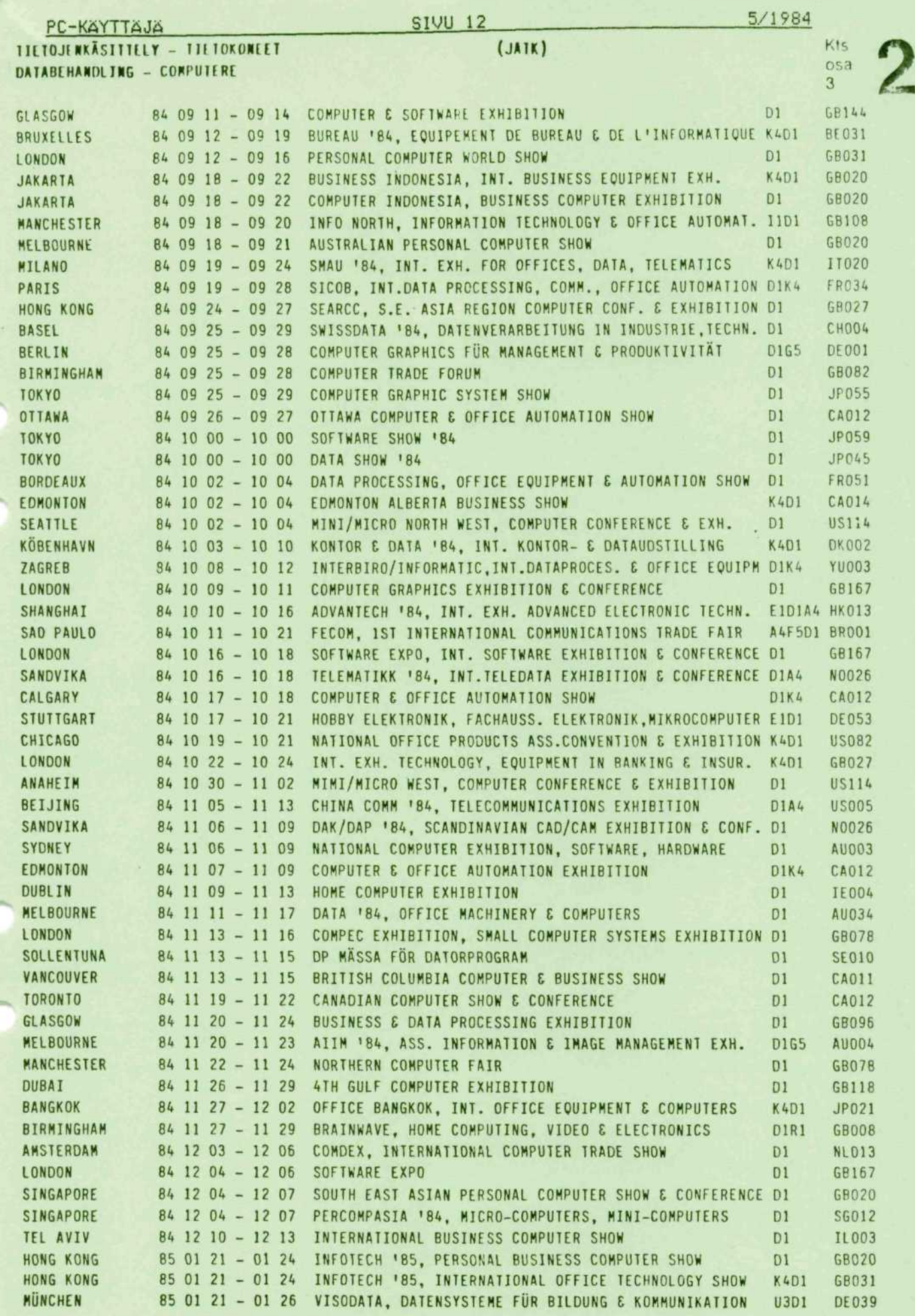

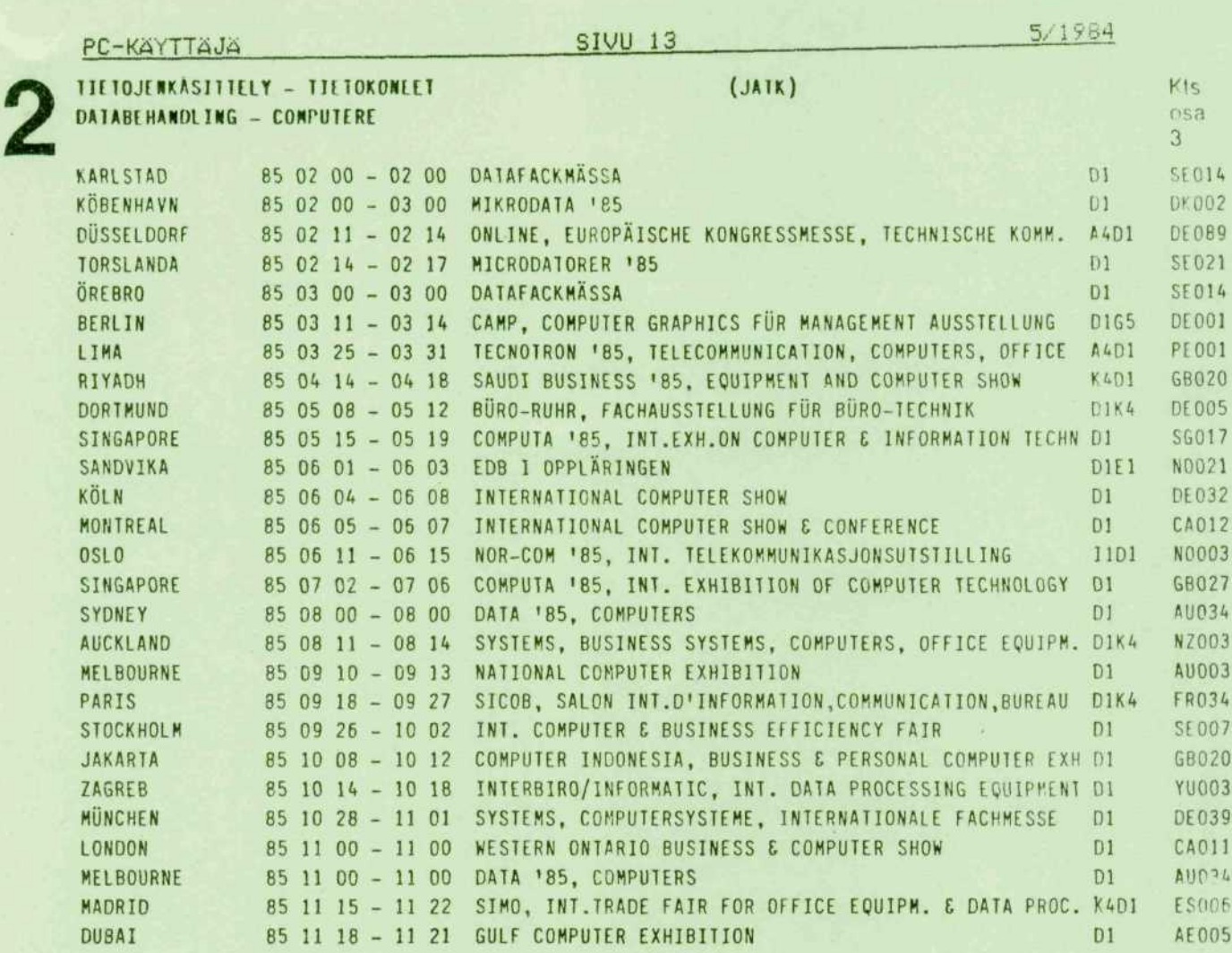

#### ELEKTRONIIKKA JA ELEKTROTEKNIIKKA ELEKTRONIK & ELEKTROTEKNIK

à.

 $\mathbf{\hat{e}}$ 

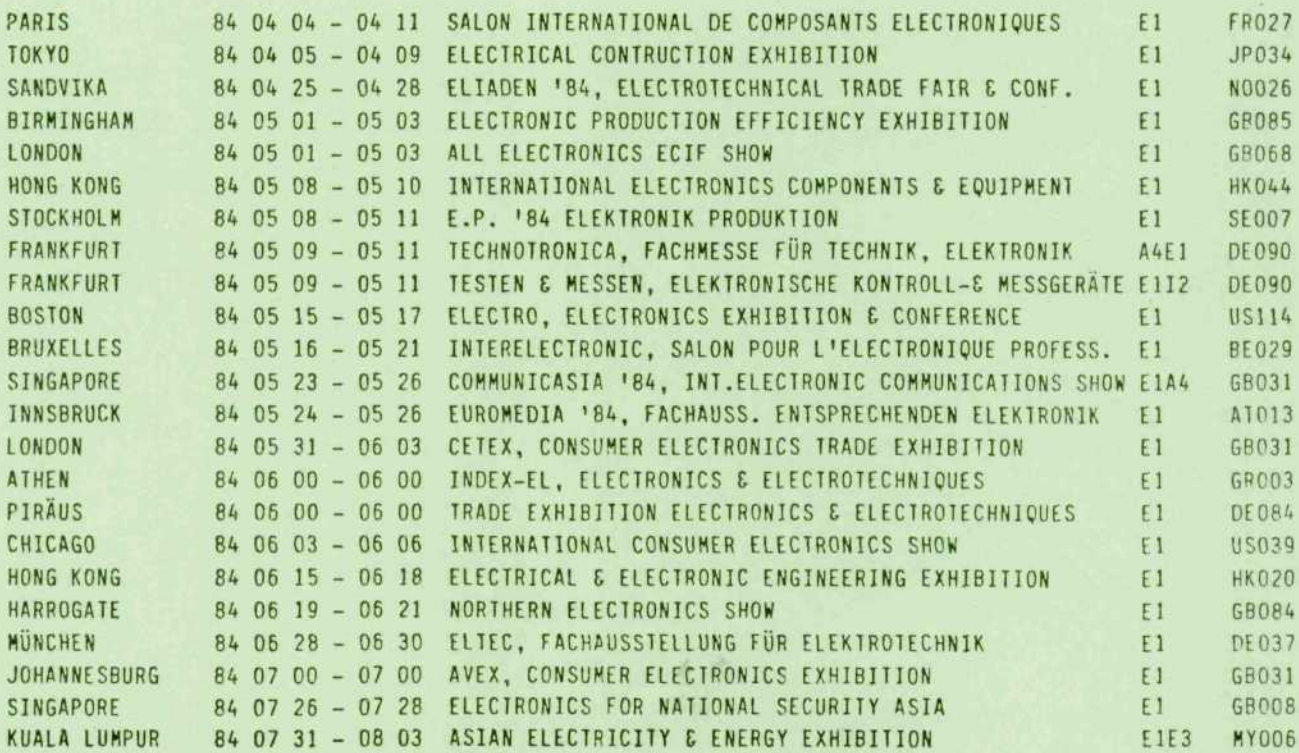

 $\mathcal{L}_{\mathbf{z}}$ 

#### RAHANARVOKERTOIMET

Aina silloin tällöin syntyy työpaikalla kahvipöytäkeskustelua rahasta ja sen riittävyydestä. Usein haikaillaan, kuinka hinnat olivat ennen sentään kohtuullisia, mutta nyt... Joku taas sanoo, että ovathan ne palkatkin nousseet vuosien varrella. Ja tottahan sekin on.

Tavallisella taskulaskimella selvität yksittäiset laskut sujuvasti. PC-käyttäjänä voit kuitenkin toimia toisinkin. Tee esim. BASIC-ohjelma, joka käyttää oheista taulukkoa ja kysyy esim. lähtövuotta, kohdevuotta ja rahasummaa. Ohjelraa tulostakoon tiedot sopivalla tavalla kohdevuoden arvoiksi muunnettuina. Pylvasdiagrammiakin voisi ajatella.

Toivottavasti joku innostuu joutoaikanaan rakentamaan sopivan ohjelman, joka olisi puleerattu kosmeettiseksikin. Julkaisisimme sen mielellamme muillekin opiksi.

Puhdasta rahaa emme jaa palkkioksi sen enempää kuin likaistakaan, mutta kunniaa ja mainetta on tarjolla kohtuullisesti. Lisäksi korvaamme vaivat muutamalla tyhjalla disketilla.

Seuraava lehti ilmestyy syyskuussa, joten avustukset lähetettäköön tämän lehden kannessa olevalla postiosoitteella elokuun loppuun mennessä.

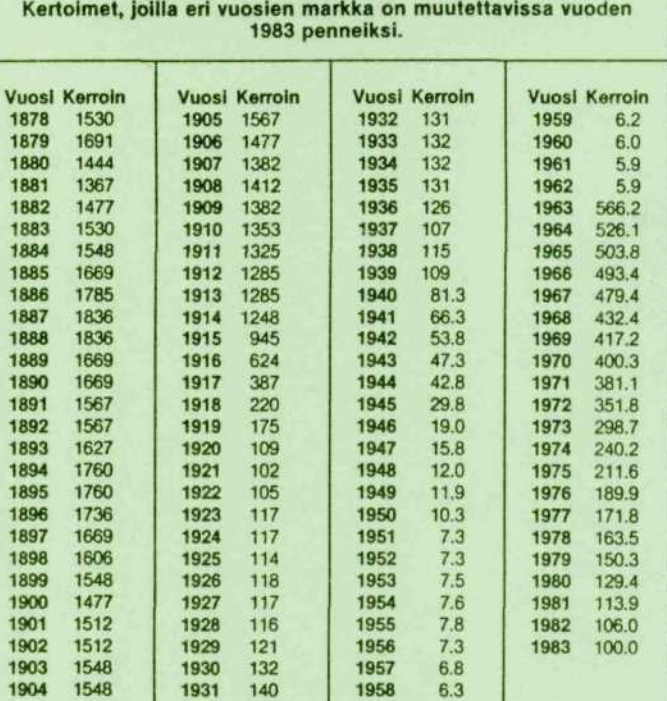

**RAHANARVON KERROINTAULUKKO**

#### **ESIMERKKEJA TAULUKON KAYTOSTA**

**1. Jonkin aikaisemman vuoden rahaa verrataan vuoden 1983 rahaan. Paljonko on 200 markkaa vuoden 1938 rahaa vuoden 1983 rahana? Etsitaan taulukosta vuoden 1938 kerroin (114.7), jolla kerrotaan k.o. vuoden markkamaara (200). Tulos (22940) saadaan nykypenneina ja vastaus on: 229 markkaa 40 pennia.**

**2. Vuoden 1983 rahaa verrataan jonkin aikaisemman vuoden rahaan. Paljonko on 500 markkaa vuoden 1983 rahaa vuoden 1945 rahana? Muutetaan ensin markkamaara (500) nykypenneiksi (50000 ), joka summa sitten jaetaan vuoden 1945 kertoimella (29.8). Tulos (1677,85) saadaan suoraan vuoden 1945 markkoina ja vastaus on siis: 1677 markkaa 85 pennia.**

**On huomattava, etta kysymyksessa on rahan ostovoima. Esimerkki 1 siis tarkoittaa sita, etta vuonna 1938 silloisella 200 markalla sai tavaraa ym. suunnilleen saman verran kuin 229 markalla 40 pennilia vuonna 1983.**

**Kertoimet on laskettu tukkuhintaindeksilia Lande: KOP**